## **1. Komputer stacjonarny– 27 sztuk**

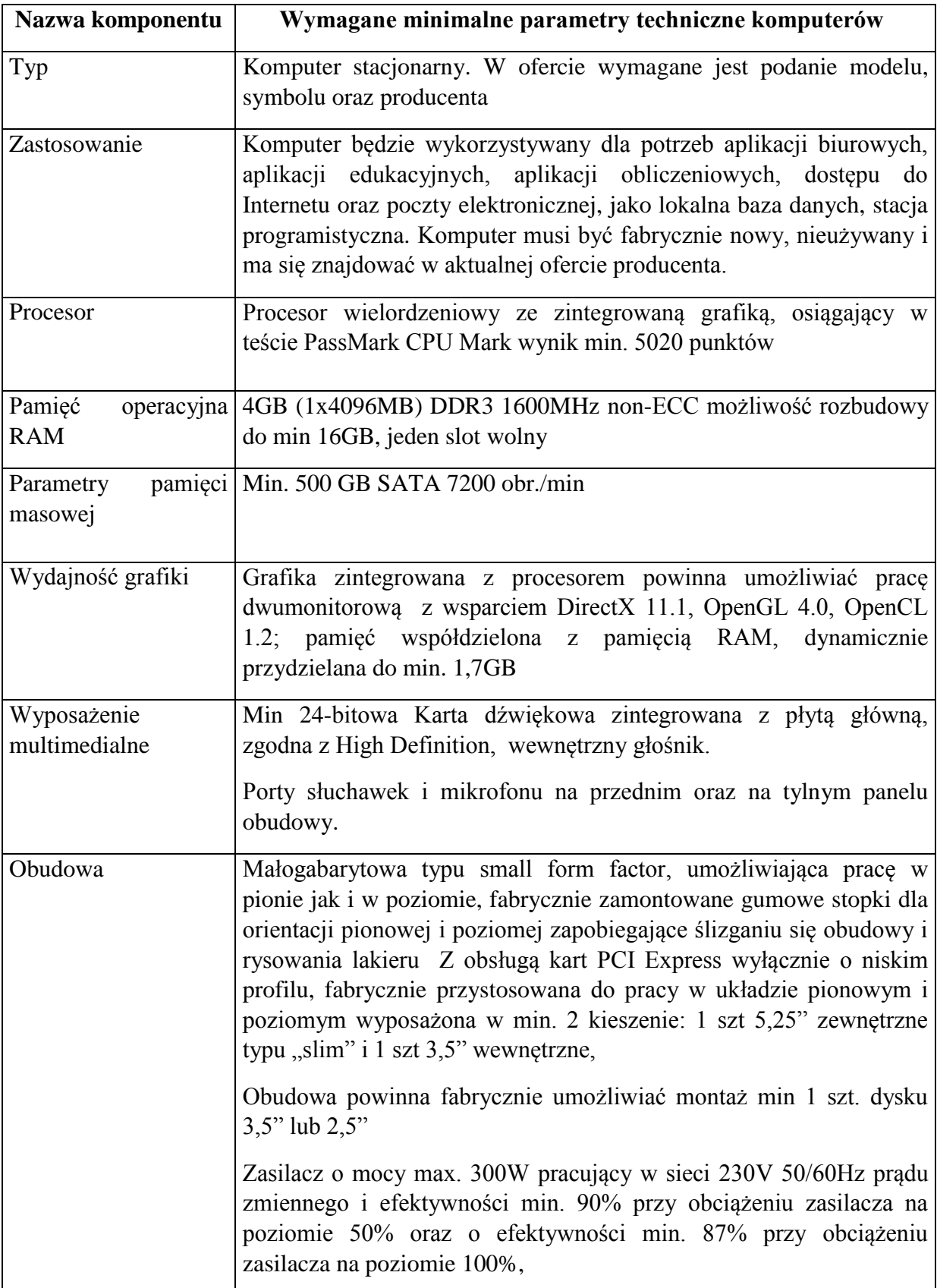

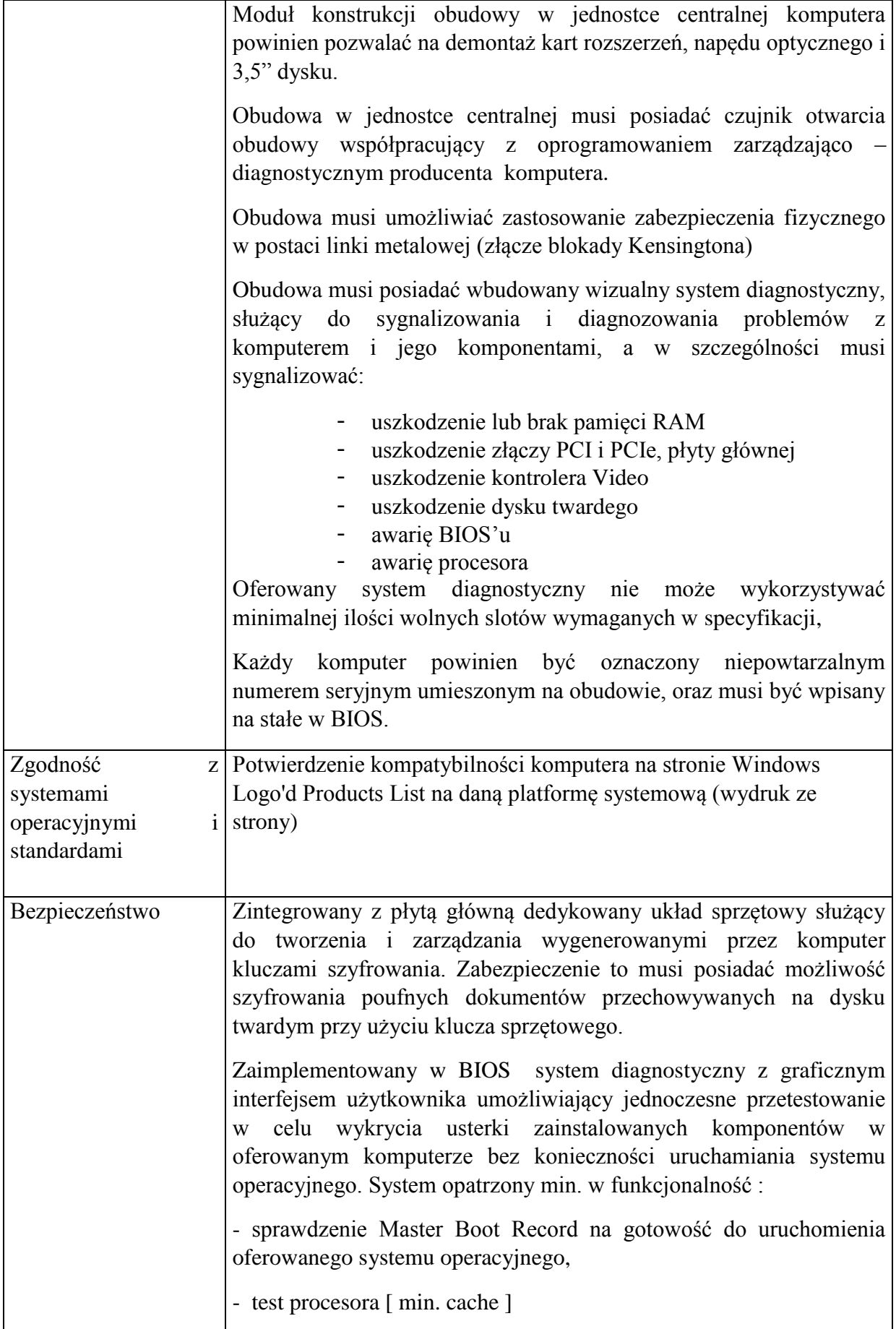

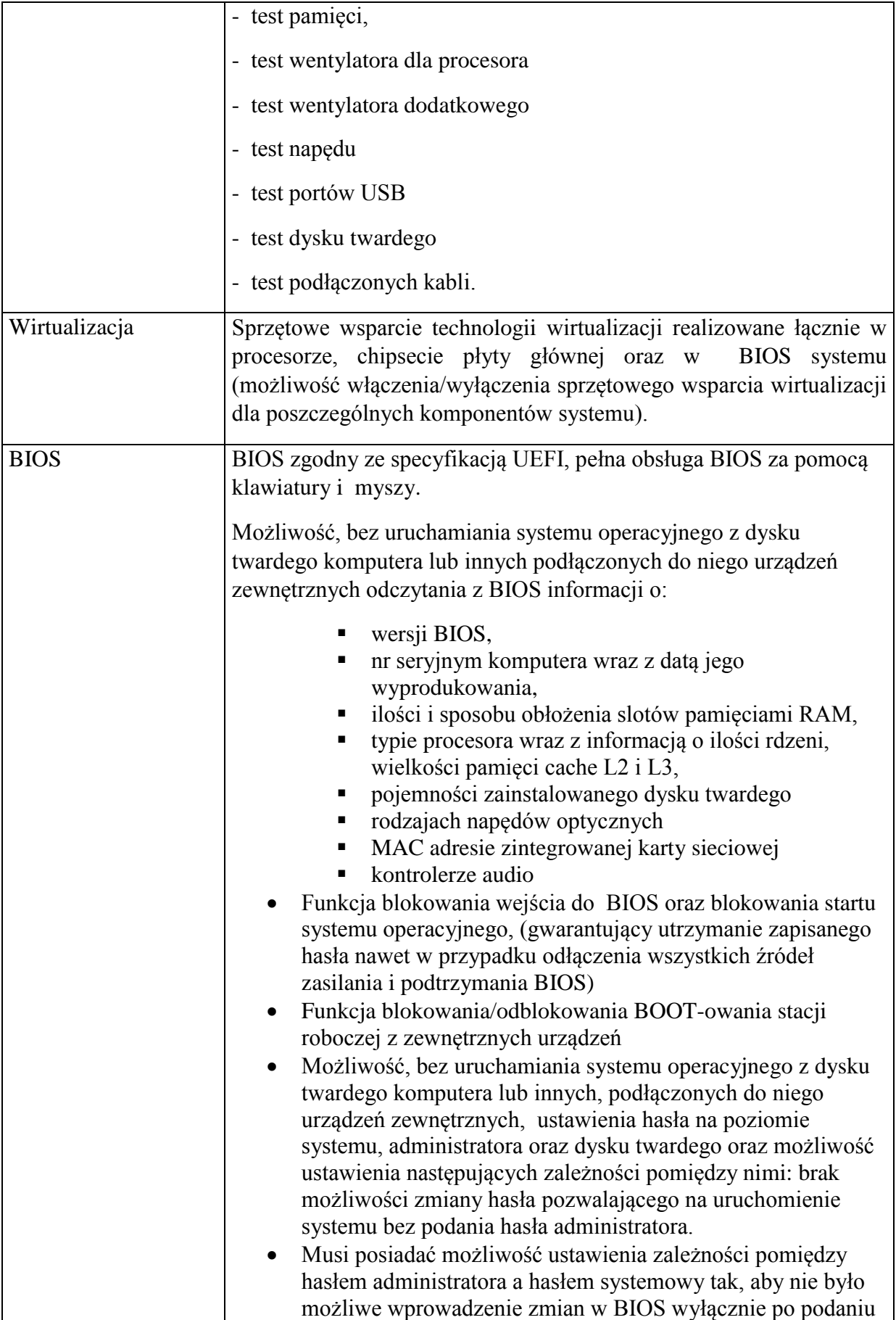

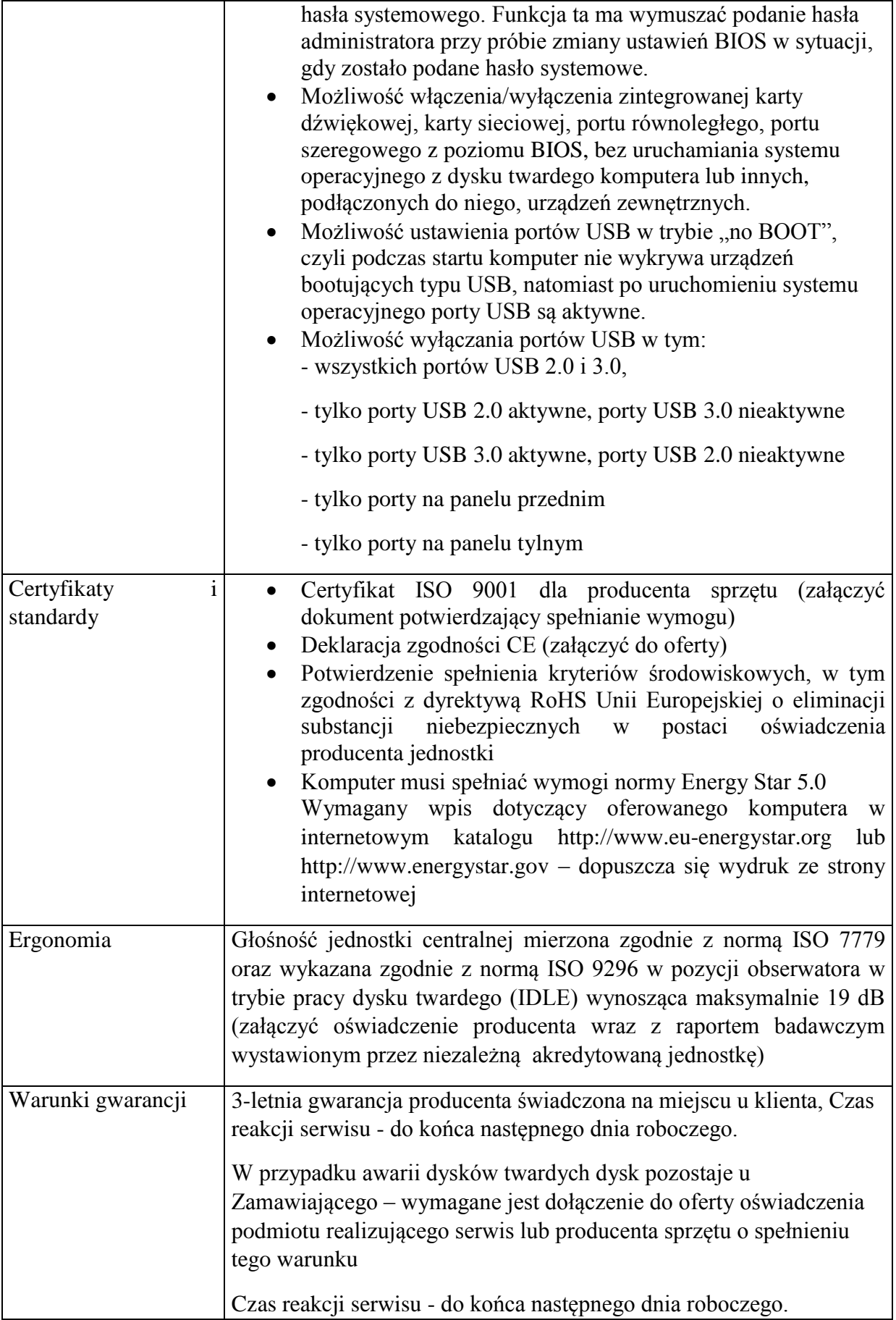

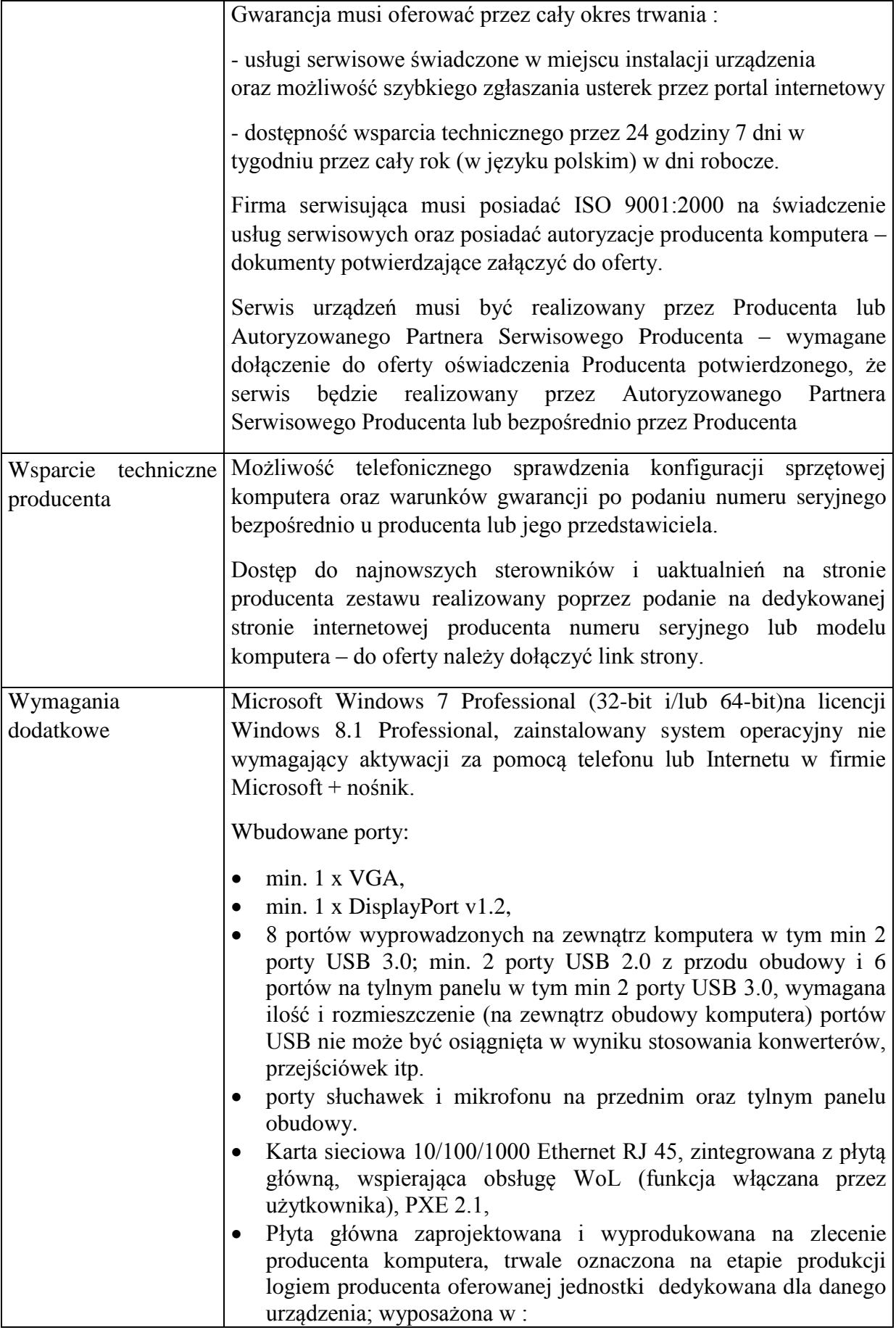

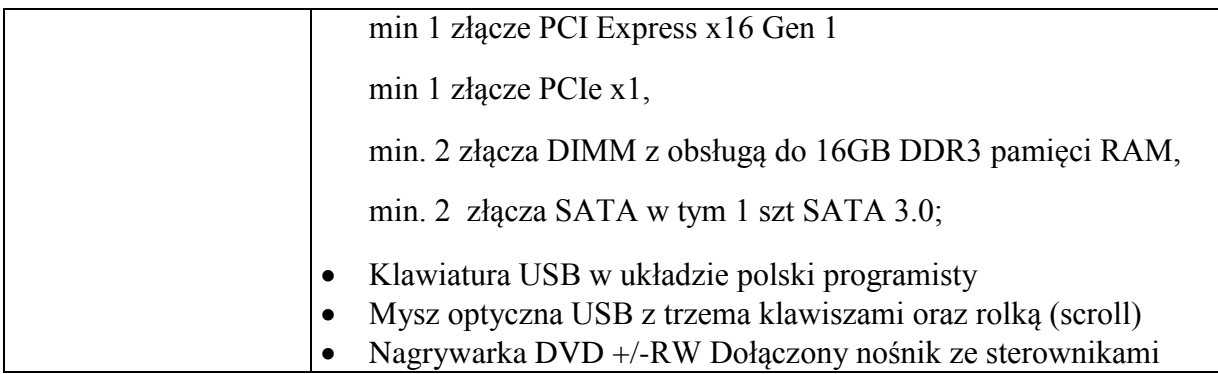